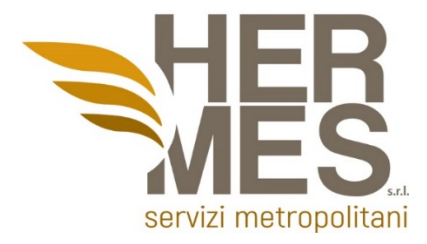

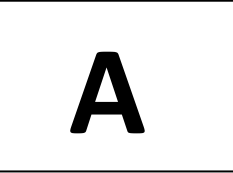

# **AVVISO DI SELEZIONE PER L'ASSUNZIONE, CON CONTRATTO A TEMPO DETERMINATO, DI N. 2 TECNICI INFORMATICI**  II FASE – PROVA SCRITTA

# Durata della prova: **60 minuti**

#### **1.Cosa s'intende per CLI?**

- a) Command Line Interface
- b) Core Line Interface
- c) Core Learning Interface
- d) Command Learning Interface

### **2.Quale dei seguenti non e' un modo corretto di combinare le opzioni?**

- a) -r l b)  $-1$   $-r$ c)  $-1r$
- d)  $-r1$

**3.Scegliere la terna corretta:**

a) NB, TB, FB b) FB, MB, GT c) GT, TB, BT d) KB, TB, GB

### **4.Scegliere la terna corretta:**

- a) THIEF, IBM, PYNG b) TIFF, BMP, PNG
- c) THIEF, BIM, PING

# **5.La licenza d'uso di un software indica:**

- a) La cessione della proprietà del software
- b) Un contratto legale tra l'autore del software e l'utente

### **Hermes Servizi Metropolitani s.r.l.**

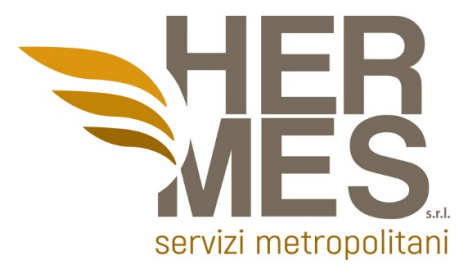

- c) Il copyright
- d) Nessuna delle precedenti

# **6.Quali funzioni è possibile svolgere con un computer privo di cpu?**

- a) Tutte le funzioni
- b) Tutte le funzioni, se c'è memoria sufficiente per caricare il sistema operativo
- c) Elaborare istruzioni macchina
- d) Nessuna delle precedenti

### **7.A che scopo sono state introdotte le memorie cache nei processori?**

- a) Per ridurre al minimo il tempo che il processore impiega per recuperare i dati usati di recente
- b) Per rendere più veloce il caricamento di immagini in altissima risoluzione
- c) Per rendere più efficace il controllo dei dati in entrata
- d) Nessuna delle precedenti

# **8.Per "copia di backup incrementale dei dati" si intende la copia di backup:**

- a) Delle cartelle condivise
- b) Dei soli dati che sono stati modificati dall'ultimo backup
- c) Dei dati modificati dall'ultimo backup nell'ultimo mese
- d) Nessuna delle precedenti

### **9.In un trasferimento "DMA":**

- a) Un blocco di memoria viene cancellato
- b) Un blocco di memoria viene copiato da una periferica ad un'altra
- c) La CPU esegue il trasferimento vero e proprio
- d) Nessuna delle precedenti

#### **Hermes Servizi Metropolitani s.r.l.**

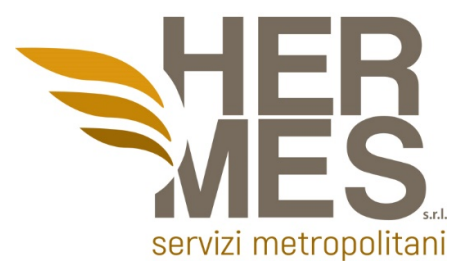

### **10.Cosa indica la parola "FAT":**

- a)E' un segnale di allarme che ci avverte che l'hard disk è quasi pieno
- b)E' un tipo di disco fisso
- c)E' l'acronimo di File Allocation Table
- d) Nessuna delle precedenti

### **11.La CPU e' composta da:**

- a) Unità Aritmetico-Logica, Unità di controllo, registri
- b) Unità di controllo, RAM, registri
- c) Unità di controllo, Unità Aritmetico-Logica, ROM
- d) Nessuna delle precedenti

### **12.Qual è il ruolo del sottolivello Logical Link Control?**

- a) per fornire l'indirizzamento del livello di collegamento dati
- b) per fornire l'accesso a varie tecnologie di rete di livello 1
- c) per definire i processi di accesso ai supporti eseguiti dall'hardware di rete
- d) per contrassegnare i frame per identificare il protocollo del livello di rete trasportato

# **13.Quale affermazione descrive una caratteristica degli indirizzi MAC?**

- a) Devono essere univoci a livello globale
- b) Sono instradabili solo all'interno della rete privata
- c) Vengono aggiunti come parte di una PDU Layer 3
- d) Hanno un valore binario a 32 bit

# **14.Quale tecnica viene utilizzata con il cavo UTP per proteggere dall'interferenza del segnale dovuta al crosstalk?**

- a) attorcigliando i fili insieme a coppie
- b) avvolgendo uno schermo di lamina attorno alle coppie di fili
- c) avvolgendo i cavi all'interno di una guaina di plastica flessibile
- d) terminando il cavo con appositi connettori con messa a terra

#### **Hermes Servizi Metropolitani s.r.l.**

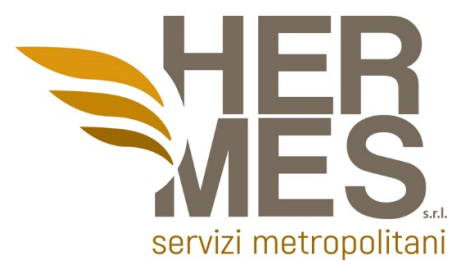

# **15.Qual'è il risultato del collegamento di più switch tra loro?**

- a) Il numero di domini broadcast è in aumento
- b) Il numero di domini di collisione diminuisce
- c) La dimensione del dominio di broadcast è in aumento
- d) La dimensione del dominio di collisione diminuisce

### **16.Qual è la definizione di larghezza di banda?**

- a) la misura dei dati utilizzabili trasferiti in un determinato periodo di tempo
- b) la velocità con cui i bit viaggiano sulla rete
- c) la misura del trasferimento di bit attraverso il supporto in un dato periodo di tempo
- d) la quantità di dati che possono fluire da un luogo all'altro in un determinato periodo di tempo

**17.Un amministratore di rete deve monitorare il traffico di rete da e verso i server in un data center. Quali caratteristiche di uno schema di indirizzamento IP dovrebbero essere applicate a questi dispositivi?**

- a) Indirizzi statici casuali per migliorare la sicurezza
- b) Indirizzi da diverse sottoreti per la ridondanza
- statici prevedibili per una più facile identificazione
- d) Indirizzi dinamici per ridurre la probabilità di indirizzi duplicati

**18.Quanti indirizzi host sono disponibili sulla rete 172.16.128.0 con una subnet mask 255.255.252.0?**

- a) 512
- b) 1022
- c) 1024
- d) 2048

### **19.Quale affermazione è corretta sugli indirizzi IPv6?**

a) Gli indirizzi IPv6 sono rappresentati da numeri esadecimali b) Gli indirizzi IPv6 hanno una lunghezza di 32 bit c) Gli indirizzi IPv6 hanno una lunghezza di 64 bit

#### **Hermes Servizi Metropolitani s.r.l.**

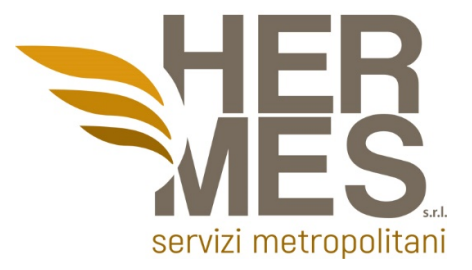

#### d) Nessuna delle precedenti

**20.Un server DHCP viene utilizzato per assegnare dinamicamente gli indirizzi IP agli host su una rete. Il pool di indirizzi è configurato con 192.168.10.0/24. Ci sono 3 stampanti su questa rete che devono utilizzare indirizzi IP statici riservati dal pool. Quanti indirizzi IP nel pool restano da assegnare ad altri host?**

- a) 254
- b) 251
- c) 252
- d) 253

**21.Qual è il prefisso per l'indirizzo host 2001:DB8:BC15:A:12AB::1/64?**

- a) 2001:DB8:BC15
- b) 2001:DB8:BC15:A
- c) 2001:DB8:BC15:A:1
- d) 2001:DB8:BC15:A:12

**22.In Linux quale demone o servizio può essere configurato come utente non root?**

- a) cron
- b) ntp
- c) lpr
- d) nmbd

# **23.Qual è il metodo migliore (efficienza e sicurezza) per inviare un file compresso e protetto con password di 36MB per posta elettronica?**

- a) Inviando il file copiato in una pen-drive usb per posta ordinaria
- b) Un allegato di 36MB non può essere spedito per posta elettronica
- c) Dividendo il file originale in 6 files da 6MB ciascuno e inviandoli come allegati attraverso 6 email distinte
- d) Inviando una email allegando il link al file attraverso un account di disk sharing in cloud

#### **Hermes Servizi Metropolitani s.r.l.**

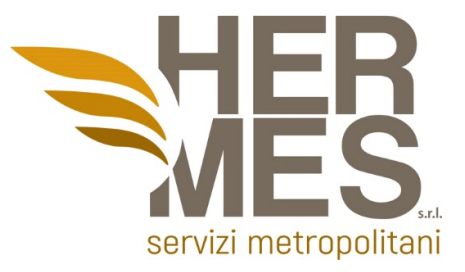

**24.Quale protocollo di sicurezza WLAN genera una nuova chiave dinamica ogni volta che un client stabilisce una connessione con l'AP?**

- a) EAP
- b) PSK
- c) WEP
- d) WPA

**25.In informatica, la fase di "post" equivale a:**

- a) Power On Self Test
- b) Program On Self Trust
- c) Power Off Self Tribe
- d) Nessuna delle precedenti

**26.Un tecnico di rete emette il comando C:\> tracert -6 www.cisco.com su un PC Windows. Qual è lo scopo dell'opzione di comando -6?**

- a) Forza la traccia a utilizzare IPv6
- b) Limita la traccia a soli 6 salti
- c) Imposta un timeout di 6 millisecondi per ogni ripetizione
- d) Invia 6 sonde entro ogni periodo di tempo TTL

**27.Quale tra le seguenti è la frazione maggiore?**

- a) 14/17 b) 6/7 c) 7/9
- d) 7/8
- 

**28.Completa la serie: 21 30 19 20 17 ?**

- a) 1
- b) 16
- c) 25
- d) 10

#### **Hermes Servizi Metropolitani s.r.l.**

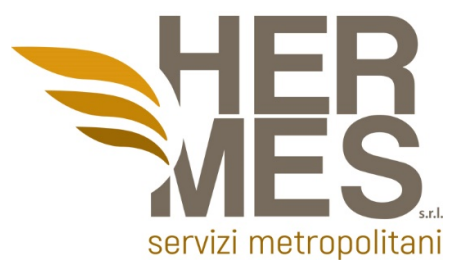

### **29.Completa la serie: 12 20 28 36 ? 52 60**

- a) 45
- b) 41
- c) 44
- d) 42

### **30.Completa la serie: 98 112 ? 140 154 168**

- a) 127
- b) 144
- c) 126
- d) 132

# **31.Completa la serie: 790 760 730 700 ? 640 610**

- a) 680
- b) 760
- c) 670
- d) 820

# **32.Completa la sequenza: AB 12 CD 34 EF 56 GH … ?**

- a) 78
- b) 87
- c) IL
- d) ML

### **33.Completa la serie: 9 – 18 – 27 – 36 10 – 20 – ? - 40**

- a) 30 b) 28 c) 32
- d) 35

# **34.Completa la serie: 4 – 8 – 12 - 16 8 – 16 – 24 - ?**

- a) 32
- b) 36
- c) 35

#### **Hermes Servizi Metropolitani s.r.l.**

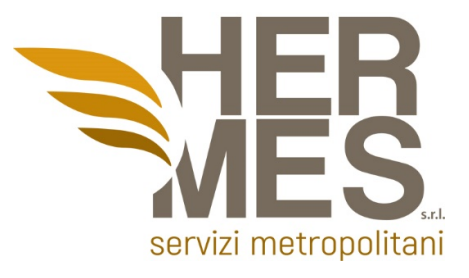

d) 28

**35.Si dispone di un server denominato Server1 che esegue Windows Server 2012 R2. Sul Server1 aprire Gestione computer come mostrato nell'esposizione.**

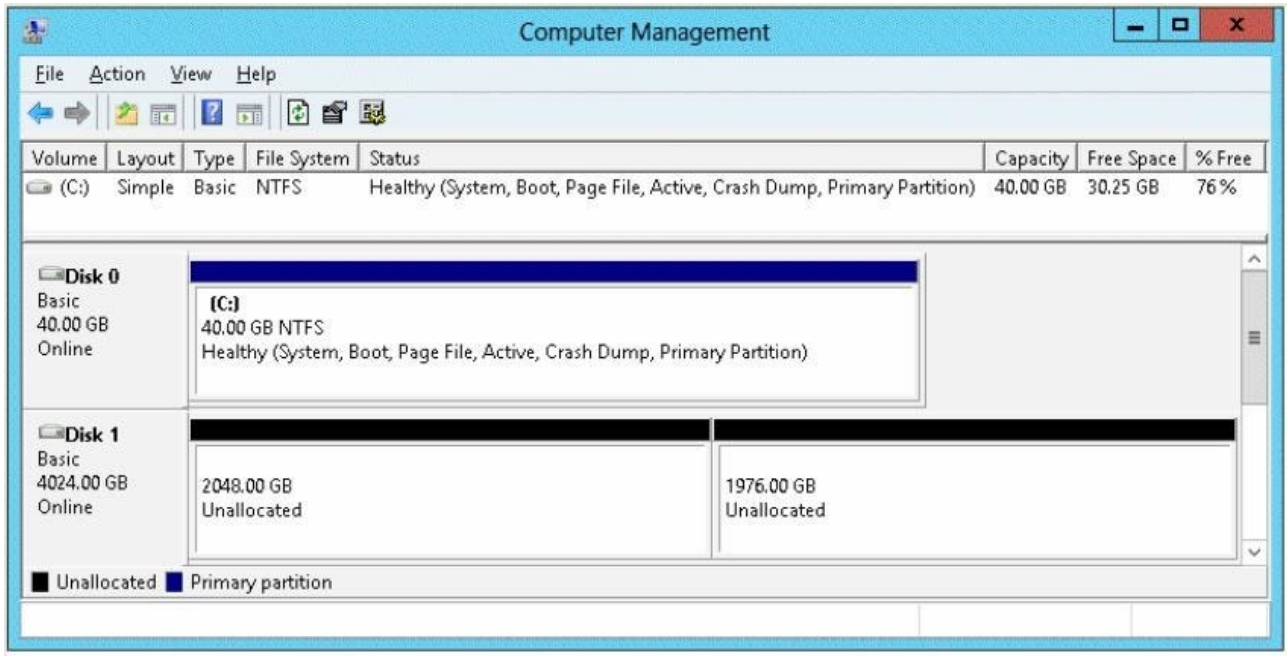

**Devi assicurarti di poter creare un volume da 3 terabyte (TB) sul disco 1.Cosa dovresti fare prima?**

- a) Creare uno storage pool
- b) Convertire il disco in un disco GPT
- c) Creare un disco rigido virtuale, quindi allegare il disco rigido virtuale
- d) Convertire il disco in un disco dinamico

**36. In riferimento allo schema di rete sottostante. La documentazione di base per una piccola azienda conteneva statistiche sui tempi di andata e ritorno del ping di 36/97/132 tra gli host H1 e H3. Oggi l'amministratore di rete ha verificato la connettività eseguendo il ping tra gli host H1 e H3 che ha portato a un tempo di andata e ritorno di 1458/2390/6066. Cosa indica questo all'amministratore di rete?**

**Hermes Servizi Metropolitani s.r.l.** 

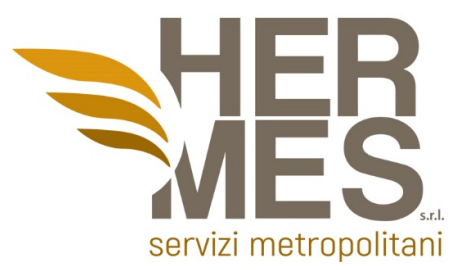

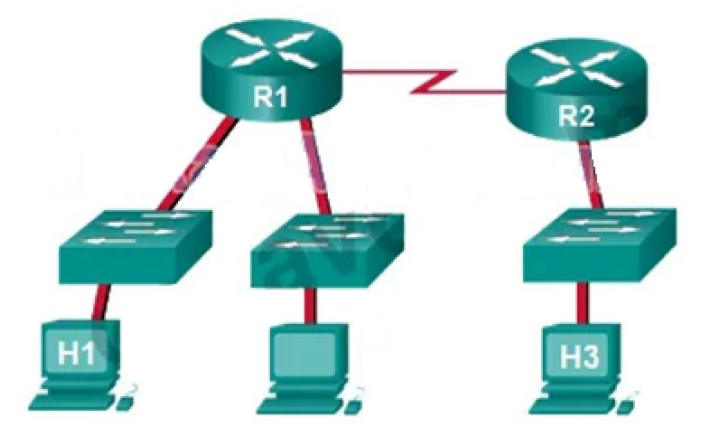

- a) La connettività tra H1 e H3 va bene
- b) H3 non è connesso correttamente alla rete
- c) Le prestazioni tra le reti rientrano nei parametri previsti
- d) Qualcosa sta causando un ritardo tra le reti

**37.È necessario un amministratore di rete per aggiornare l'accesso wireless agli utenti finali in un edificio. Per fornire velocità dati fino a 1,3 Gb/s ed essere comunque retrocompatibili con i dispositivi meno recenti, quale standard wireless dovrebbe essere implementato?**

> a) 802.11n b) 802.11 ac c) 802.11g d) 802.11b

**38.La rete contiene un dominio di Active Directory denominato dominio.com. Tutti i controller di dominio eseguono Windows Server 2012 R2. Il dominio contiene 500 computer client che eseguono Windows 8.1 Enterprise e Microsoft Office 2013. Si implementa un archivio centrale di Criteri di gruppo. È necessario modificare il percorso Salva con nome predefinito di Microsoft Office 2013 per tutti i computer client. La soluzione deve ridurre al minimo lo sforzo amministrativo. Cosa dovresti configurare in un oggetto Criteri di gruppo (GPO)?**

- a) Le preferenze di Criteri di gruppo
- b) Un criterio di controllo delle applicazioni
- c) I modelli amministrativi
- d) Le impostazioni di installazione del software

#### **Hermes Servizi Metropolitani s.r.l.**

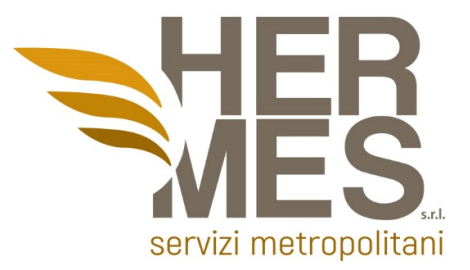

**39.Un PC in rete ha difficoltà ad accedere a Internet, ma può stampare su una stampante locale ed eseguire il ping di altri computer nell'area. Altri computer sulla stessa rete non hanno problemi. Qual è il problema?**

- a) Il PC ha un gateway predefinito mancante o errato
- b) Il collegamento tra lo switch a cui si connette il PC e il router del gateway predefinito non funziona
- c) La porta dello switch a cui si connette il PC ha una VLAN configurata errata
- d) Il router gateway predefinito non dispone di un percorso predefinito

**40.A un server aziendale interno possono accedere i PC interni, ma non gli utenti Internet esterni che dovrebbero avere accesso. Quale potrebbe essere il problema?**

- a) Il router gateway predefinito per il server non dispone di una route predefinita
- b) La porta dello switch a cui si connette il server ha una VLAN configurata non corretta
- c) Al server non è assegnato un indirizzo IP privato
- d) Il NAT statico non è stato configurato correttamente o non è stato configurato affatto

#### **Hermes Servizi Metropolitani s.r.l.**